## **Z A R Z Ą D Z E N I E Nr 39 /2021 STAROSTY KĘPIŃSKIEGO z dnia 15 grudnia 2021r.**

**w sprawie:** instrukcji ewidencji i kontroli druków ścisłego zarachowania w Wydziale Komunikacji i Transportu Starostwa Powiatowego w Kępnie

Na podstawie: art. 35 ust.2 ustawy z dnia 5 czerwca 1998r, o samorządzie powiatowym (tj.Dz.U.z 2020r, poz. 920 z późn. zm.), art.40 ust.1, art. 53 ust.1 ustawy z dnia 27 sierpnia 2009r, o finansach publicznych (tj.Dz.U.z 2021r, poz. 305 z późn. zm.) oraz art. 10 ust.1 i 2 ustawy z dnia 29 września 1994r, o rachunkowości (tj.Dz.U.z 2021r, poz. 217 z późn. zm.)

- **§ 1**
- 1. Wprowadza się "Instrukcję w sprawie ewidencji i kontroli druków ścisłego zarachowania w Wydziale Komunikacji i Transportu .
- 2. Instrukcja, o której mowa w ust.1 stanowi załącznik nr 1 do niniejszego zarządzenia.
	- **§ 2**

Wykonanie zarządzenia i nadzór nad jego prawidłową realizacją powierza się Naczelnikowi Wydziału Komunikacji i Transportu .

### **§ 3**

Traci moc zarządzenie Starosty Kępińskiego nr 25/2015 z dnia 05.05.2015r.

## **§ 4**

Zarządzenie wchodzi w życie z dniem podpisania.

STAROSTA KĘPIŃSKI /-/ ROBERT KIERUZAL

Załącznik nr 1 do Zarządzenia nr 39/2021 Starosty Kepińskiego z dnia 15.12.2021r.

## **INSTRUKCJA w sprawie ewidencji i kontroli druków ścisłego zarachowania w Wydziale Komunikacji Transportu**

# **Rozdział I Objaśnienia § 1**

- 1. Druki ścisłego zarachowania są to formularze i pokwitowania powszechnego użytku, w zakresie których obowiązuje specjalna ewidencja, mająca zapobiegać ewentualnym nadużyciom, wynikającym z ich praktycznego stosowania.
- 2. Druki ścisłego zarachowania używane w Wydziale Komunikacji i Transportu podlegają oznakowaniu (ponumerowaniu), ewidencji, kontroli i zabezpieczeniu. Ewidencję druków ścisłego zarachowania prowadzi się w specjalnie do tego celu założonej "Księdze druków ścisłego zarachowania " stanowiącej **załącznik nr 1 do niniejszej Instrukcji.** W księdze rejestruje się , pod odpowiednią datą, liczbę i numery przyjętych i wydanych oraz zwróconych formularzy,każdorazowo wyprowadza się też stan poszczególnych druków ścisłego zarachowania.
- 3. Do druków ścisłego zarachowania zalicza się takie formularze w stosunku , do których wskazana jest wzmożona kontrola.
- 4. W Wydziale Komunikacji Transportu do druków ścisłego zarachowania zalicza się:
	- międzynarodowe prawa jazdy,
	- pozwolenia czasowe,
	- pozwolenia czasowe wielokrotnego stosowania ,
	- znaki legalizacyjne na tablice rejestracyjne,
	- tablice rejestracyjne,
	- nalepki kontrolne na szybe,
	- legitymacje instruktorów nauki jazdy,
	- zezwolenie na wykonywanie regularnych przewozów osób w krajowym transporcie drogowym,
	- wypis z zezwolenia na wykonywanie regularnych przewozów osób w krajowym transporcie drogowym,
	- zezwolenie na wykonywanie regularnych specjalnych przewozów osób w krajowym transporcie drogowym osób,
	- wypis z zezwolenia na wykonywanie regularnych specjalnych przewozów osób w krajowym transporcie drogowym osób,
	- zezwolenia na przejazd pojazdów nienormatywnych,
- zaświadczenie na wykonywanie publicznego transportu zbiorowego,
- licencja na wykonywanie krajowego transportu drogowego rzeczy,
- wypis z licencji na wykonywanie krajowego transportu drogowego rzeczy,
- licencja w zakresie pośrednictwa przy przewozie rzeczy,
- licencja na wykonywanie krajowego transportu drogowego osób,
- wypis z licencji na wykonywanie krajowego transportu drogowego osób,
- zaświadczenie na przewozy drogowe na potrzeby własne,
- wypis z zaświadczenia na przewozy drogowe na potrzeby własne,
- zezwolenie na wykonywanie zawodu przewoźnika drogowego osób i rzeczy,
- wypis z zezwolenia na wykonywanie zawodu przewoźnika drogowego osób i rzeczy,
- licencja na wykonywanie krajowego transportu drogowego w zakresie przewozu osób samochodem osobowym,
- wypis z licencji na wykonywanie krajowego transportu drogowego w zakresie przewozu osób samochodem osobowym,
- licencja na wykonywanie krajowego transportu drogowego w zakresie przewozu osób pojazdem samochodowym przeznaczonym konstrukcyjnie do przewozu 7 i nie więcej niż 9 osób łącznie z kierowcą,
- wypis z licencji na wykonywanie krajowego transportu drogowego w zakresie przewozu osób pojazdem samochodowym przeznaczonym konstrukcyjnie do przewozu 7 i nie więcej niż 9 osób łącznie z kierowcą,
- zezwolenia na kierowanie pojazdem uprzywilejowanym

# **§2**

- 1. Dokładna ewidencja i kontrola obrotu tymi drukami stanowi podstawę gospodarki drukami ścisłego zarachowania .
- 2. Ewidencja druków ścisłego zarachowania polega na :
	- a) przyjęciu druków ścisłego zarachowania niezwłocznie po ich otrzymaniu,
	- b) bieżącym wpisywaniu przychodu , rozchodu i zapasów druków w księdze druków ścisłego zarachowania,
	- c) oznaczeniu numerem ewidencyjnym druków nie posiadających serii i numerów nadanych przez drukarnie,
- 3. Pracownikiem odpowiedzialnym za prawidłową gospodarkę, ewidencję i zabezpieczenie druków ścisłego zarachowania jest pracownik Wydziału Komunikacji Transportu wyznaczony przez Naczelnika Wydziału KT.
- **4.** Pracownik, o którym mowa w ust.3 ponosi odpowiedzialność materialną za powierzone mu mienie, składając oświadczenie, o treści , która stanowi **załącznik nr 2 do niniejszej instrukcji.**

1. Kierownik jednostki jest zobowiązany umożliwić pracownikowi odpowiedzialnemu za gospodarkę drukami ścisłego zarachowania należne przechowywanie tych druków w miejscu zabezpieczonym przed kradzieżą lub zniszczeniem.

 W celu przeprowadzenia inwentaryzacji druków ścisłego zarachowania kierownik jednostki powołuje komisję inwentaryzacyjną.

3

2.Do obowiązków komisji, o której mowa w ust.2 należy:

 sprawdzenie ze specyfikacją (rachunkiem, fakturą )wystawioną przez dostawcę, liczby druków oraz ewentualnie ich serii i numerów

# **Rozdział II Zasady oznaczania i ewidencji druków**

### **§ 4**

- 1.Oznaczenie druków ścisłego zarachowania , które nie posiadają nadanych przez drukarnię serii i numerów, dokonuje się w niżej podany sposób:
	- a) każdy egzemplarz druku oznaczyć zastrzeżoną do tego celu pieczątką według podanego

niżej wzoru:

 *"Druk ścisłego zarachowania Wydział Komunikacji i Transportu Starostwa Powiatowego w Kępnie Nr…………. …………………."*

- b) każdy egzemplarz należy oznaczyć kolejnym numerem ewidencyjnym,
- c) obok numeru druku ścisłego zarachowania, odpowiedzialny za ewidencję druków pracownik stawia swój podpis.
- 2. Pieczeć "Druk ścisłego zarachowania ", o której mowa w ust. 1 należy zabezpieczyć, przechowując w zalakowanej kopercie w szafie metalowej. Za należyte przechowywanie pieczęci odpowiedzialny jest pracownik prowadzący gospodarkę druków ścisłego zarachowania.
- 3. Niedopuszczalne jest wydanie do użytku druków ścisłego zarachowania nie ujętych w ewidencji oraz nie posiadających wymienionych wyżej oznaczeń.

### **§ 5**

- 1.Ewidencję wszystkich druków ścisłego zarachowania należy prowadzić odrębnie w miarę potrzeb dla każdego rodzaju w księdze o ponumerowanych stronach, której wzór stanowi **załącznik nr 1 do niniejszej instrukcji.**
- 2**.**Na ostatniej stronie należy wpisać zawiera….stron…., słownie……kolejno ponumerowanych, przesznurowanych i zalakowanych, a następnie zaopatrzyć podpisem kierownika jednostki lub osoby upoważnionej.
- 3.Nie dotyczy to druków ścisłego zarachowania , których ewidencja prowadzona jest w

 ramach systemu informatycznego POJAZD i KIEROWCA, tj:nalepki kontrolne i tablice rejestracyjne,pozwolenia czasowe,znaki legalizacyjne.

### **§ 6**

- 1. Podstawą zapisów w księdze druków ścisłego zarachowania stanowią:
	- a) dla przychodu przyjęcie i ocechowanie druków wraz z podpisem rachunku dostawy, ewentualnie dowodu przyjęcia,

4

 b)dla rozchodu – pokwitowanie osoby upoważnionej do odbioru druków, udokumentowane upoważnieniem i ewentualnie dowodem wydania.

2.Zapisy druków ścisłego zarachowania powinny być dokonywane czytelnie atramentem lub długopisem. Niedopuszczalne jest jakiekolwiek wycieranie, wyskrobywanie lub zamazywanie korektorem omyłkowych zapisów. Omyłkowy zapis należy przekreślić tak, aby można go odczytać i wpisać prawidłowy, zgodnie z zasadami określonymi w przepisach ustawy o rachunkowości. Osoba dokonująca poprawki powinna, obok wniesionej poprawki umieścić swój podpis i datę dokonania tej czynności (art. 25 ust.1 ptk.1 ustawy z dnia 29 września 1994r, o rachunkowości).

3.Wydanie druków ścisłego zarachowania może nastąpić wyłącznie na podstawie pisemnego

- upoważnienia do ich pobrania, zaakceptowanego przez kierownika jednostki lub jego zastępcę. Wzór upoważnienia stanowi **załącznik nr 3 do niniejszej instrukcji.**
- 4.Zapotrzebowanie powinno określać żądaną liczbę druków ścisłego zarachowania oraz imiennie pracownika upoważnionego do odbioru druków i zawierać rozliczenie z poprzednio pobranych druków.
- 5.Pracownik prowadzący ewidencję druków ścisłego zarachowania prowadzi rejestr upoważnień do pobrania druków ścisłego zarachowania. Wzór rejestru stanowi **załącznik nr 4 do niniejszej instrukcji.**
- 6.Podstawą zapisów w systemie informacyjnych POJAZD i KIEROWCA stanowią: a)dla przychodu- przyjęcie druków na podstawie faktury i wprowadzenia do systemu informatycznego,
- b)dla rozchodu-pobranie z magazynu systemu komputerowego przez osobę posiadającą dostęp na podstawie indywidualnej karty do określonego rodzaju dokumentu.

**§ 7**

- 1.Druki ścisłego zarachowania, księgi ewidencyjne, protokoły przyjęcia i ocechowania oraz wszelką dokumentację dotyczącą gospodarki drukami ścisłego zarachowania (zapotrzebowania ,itp) należy przechowywać przez okres pięciu lat. Dotyczy to także druków anulowanych.
- 2. Błędnie wypełnione druki powinny być anulowane przez wpisanie adnotacji "unieważniam" wraz z datą i czytelnym podpisem osoby dokonującej tej czynności. Anulowane druki, o ile są broszurowane, należy pozostawić w bloku, a luźne druki należy przechowywać w przeznaczonym do tego segregatorze lub teczce.
- 3.Anulowane druki podlegają ewidencjonowaniu w rejestrze, którego wzór stanowi **załącznik nr 5 do niniejszej instrukcji.**

## **Rozdział III Postanowienia końcowe**

### **§ 8**

1.Druki ścisłego zarachowania powinny być inwentaryzowane nie rzadziej niż raz w roku. Komisja inwentaryzacyjna jest obowiązana ustalić stan faktyczny druków ścisłego zarachowania . W arkuszach spisu z natury należy podać rodzaje , serie i numery druków

#### 5

 oraz wymienić ich liczbę.Protokół z inwentaryzacji stanowi **załącznik nr 7 do niniejszej instrukcji.**

2. W przypadku zmiany osoby materialnie odpowiedzialnej , druki ścisłego zarachowania podlegają przekazaniu łącznie ze składnikami majątkowymi. Okoliczność przekazania (przyjęcia) druków ścisłego zarachowania musi być zamieszczona w protokole zdawczo odbiorczym.

### **§ 9**

1.W przypadku zaginięcia (zagubienia, kradzieży) druków ścisłego zarachowania należy niezwłocznie przeprowadzić inwentaryzację druków i ustalić liczbę oraz cechy (numery , serie , rodzaje, pieczęci) zaginionych druków.

- 2.Po stwierdzeniu zaginięcia druków ścisłego zarachowania należy:
	- sporządzić protokół zaginięcia,
	- w uzasadnionych przypadkach, gdy zachodzi podejrzenie przestępstwa zawiadomić policję.
- 3.Wszystkie zawiadomienia o zaginięciu druków ścisłego zarachowania powinny zawierać następujące dane:
	- liczbę zaginionych druków luźnych, względnie bloków z podaniem ilości egzemplarzy w każdym komplecie druków,
	- dokładne cechy zaginionych druków numer ,seria nadana przez drukarnię lub opracowanie druków numerowanych we własnym zakresie, symbol druku oraz rodzaje
- i

nazwa pieczęci,

- datę zaginięcia druków,
- okoliczności zaginięcia druków,
- miejsce zaginięcia druków,
- nazwę i dokładny adres (miejscowość, ulica , nr domu) jednostki ewidencjonującej druki.
- 4. W przypadku ewentualnego zniszczenia druków ścisłego zarachowania należy sporządzić protokół, który powinien być przechowywany w katach w aktach prowadzonych przez osobę odpowiedzialną za gospodarkę drukami ścisłego zarachowania.

Wzór protokołu stanowi **załącznik nr 6 do niniejszej instrukcji.**

 Załącznik nr 1 do Instrukcji w sprawie ewidencji i kontroli druków ścisłego zarachowania w Wydziale Komunikacji Transportu Starostwa Powiatowego w Kępnie

# **KSIĘGA druków ścisłego zarachowania**

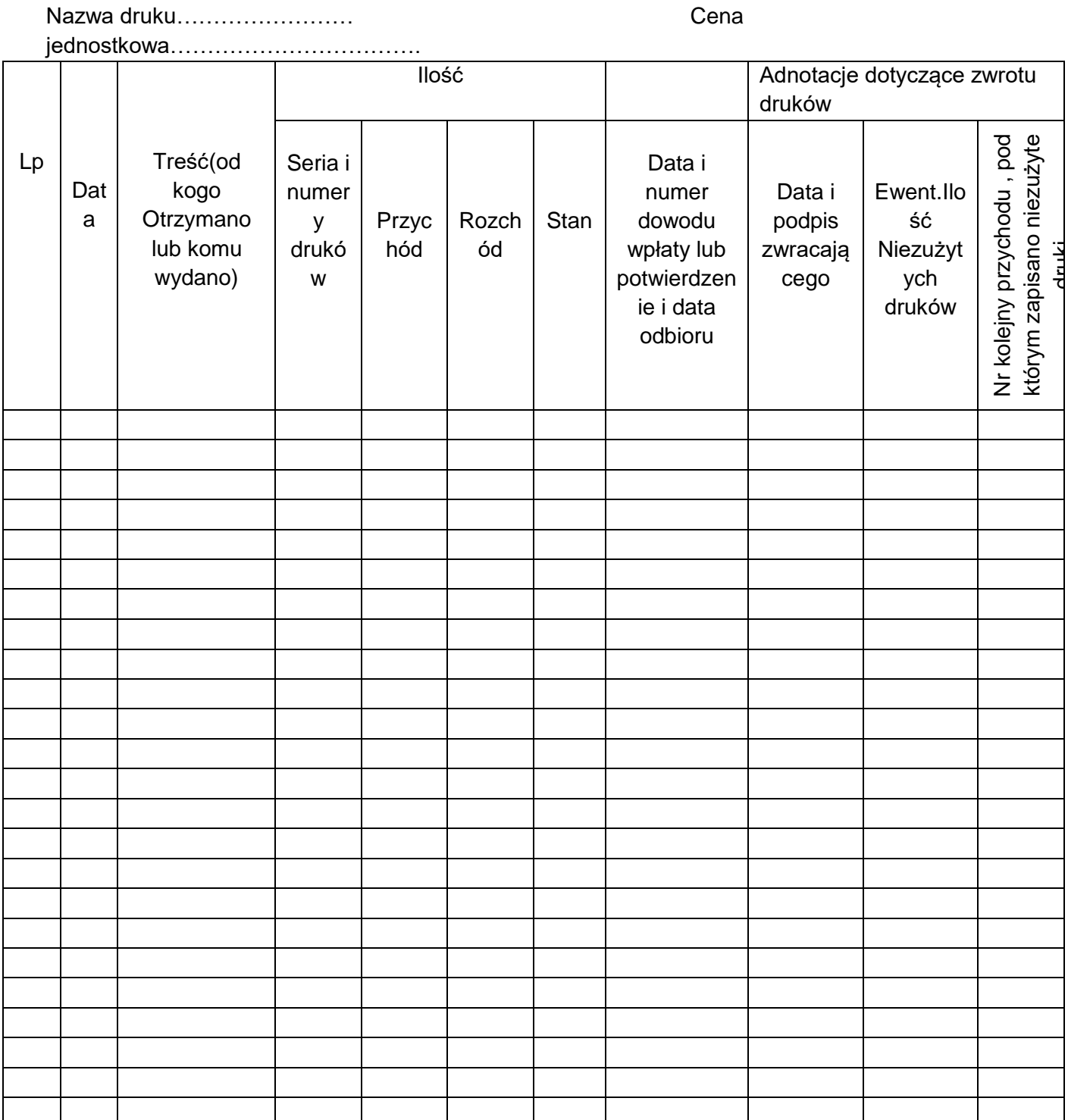

 Załącznik nr 2 do Instrukcji w sprawie ewidencji i kontroli druków ścisłego zarachowania w Wydziale Komunikacji i Transportu Starostwa Powiatowego w Kepnie

Imię i nazwisko

Stanowisko

Wydział

# **O Ś W I A D C Z E N I E**

Oświadczam, że znana mi jest treść Instrukcji w sprawie ewidencji i kontroli druków ścisłego zarachowania w Wydziale Komunikacji i Transportu . Jednocześnie przyjmuję do wiadomości, że ponoszę pełną odpowiedzialność materialną za mienie powierzone mi w sposób prawidłowy, z obowiązkiem wyliczenia się zgodnie z art. 124 Kodeksu Pracy.

Zobowiązuję się do przestrzegania obowiązujących przepisów w zakresie przechowywania , inwentaryzacji i ewidencjonowania mienia oraz ponoszę odpowiedzialność za ich naruszenie.

Powierzone mi mienie to:

………………….

e de la provincia de la provincia de la provincia de la provincia de la provincia de la provincia de la provin

Kępno, dnia……………………

Oświadczenie otrzymują:

1. oryginał - Wydział Organizacyjny,Spraw Obronnych i Społecznych (akta osobowe)

2. kopia- Skarbnik Powiatu

 Załącznik nr 3 do Instrukcji w sprawie Ewidencji i kontroli druków ścisłego zarachowania w Wydziale Komunikacji i Transportu Starostwa Powiatowego w Kępnie

KT.077. .2015

## **U P O W A Ż N I E N I E nr**

Niniejszym upoważniam Pana/Panią do pobierania druków ścisłego

zarachowania :

Upoważnienie jest ważne do odwołania, nie dłużej niż przez okres zatrudnienia na ww. stanowisku.

 …………………. e de la provincia de la provincia de la provincia de la provincia de la provincia de la provincia de la provin

Kępno, dnia……………………

Potwierdzam odbiór niniejszego upoważnienia, zapoznanie się z instrukcją w sprawie ewidencji i kontroli druków ścisłego zarachowania w Wydziale Komunikacji i Transportu oraz stosowania jej w pracy.

…………………………………….. data i podpis pracownika

 Załącznik nr 4 do Instrukcji w sprawie ewidencji i kontroli druków ścisłego zarachowania w Wydziale Komunikacji i Transportu Starostwa Powiatowego w Kępnie

# **REJESTR UPOWAŻNIEŃ do pobierania druków ścisłego zarachowania**

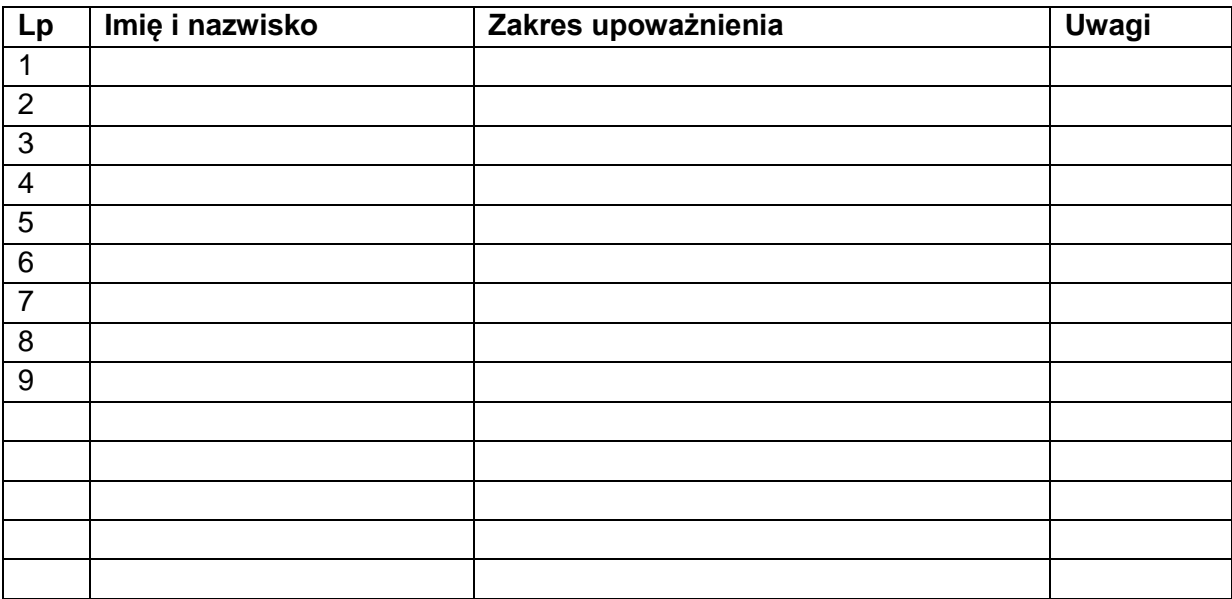

 Załącznik nr 5 do Instrukcji w sprawie ewidencji i kontroli druków ścisłego zarachowania w Wydziale Komunikacji Transportu Starostwa Powiatowego w Kępnie

# **REJESTR anulowanych druków ścisłego zarachowania**

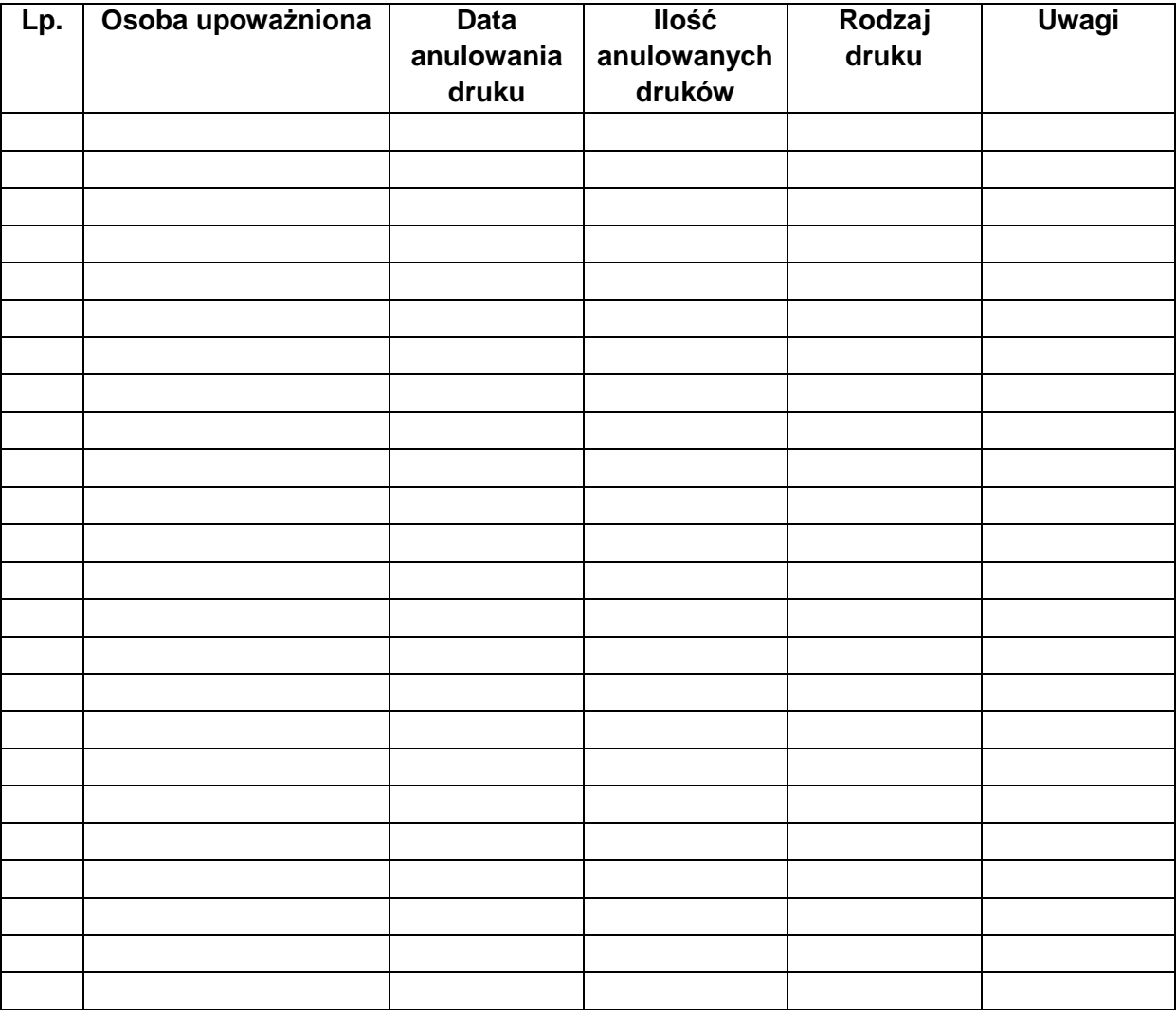

Załącznik nr 6 do Instrukcji w sprawie ewidencji i kontroli druków ścisłego zarachowania w Wydziale Komunikacji Transportu Starostwa Powiatowego w Kępnie

# **PROTOKÓŁ Nr ………………….. z likwidacji druków ścisłego zarachowania**

znajdujących się w Wydziale Komunikacji i Transportu

sporządzony przez Komisje w składzie:

1. …………………………………… 2. …………………………………… 3. ……………………………………..

W dniu …………………………………………….do fizycznej likwidacji zakwalifikowane zostały następujące druki ścisłego zarachowania:

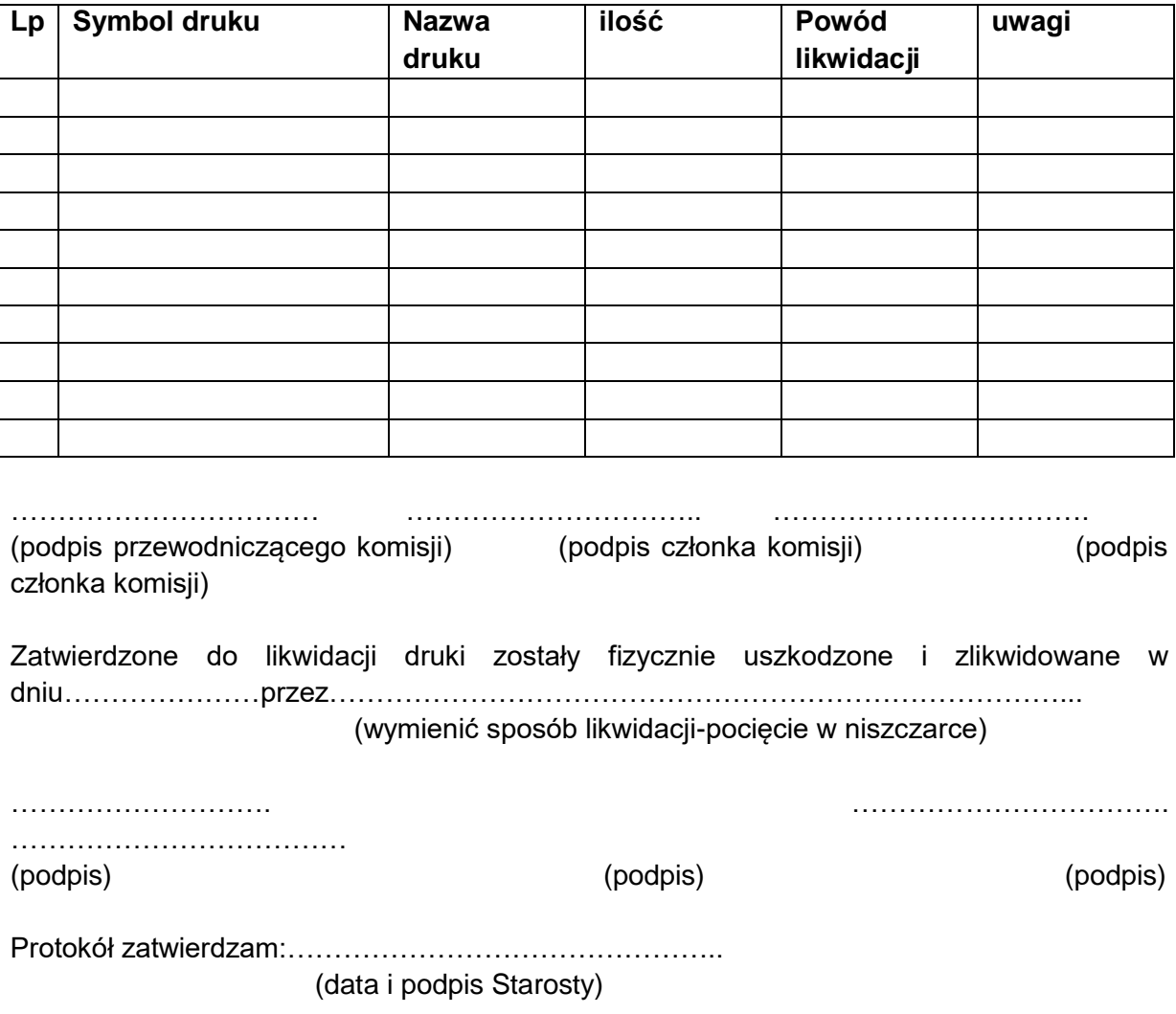

 Załącznik nr 7 do Instrukcji w sprawie ewidencji i kontroli druków ścisłego zarachowania w Wydziale Komunikacji i Transportu Starostwa Powiatowego w Kępnie

# **PROTOKÓŁ Z INWENTARYZACJI nr…………………**

druków ścisłego zarachowania oraz innych dokumentów na dzień………………………

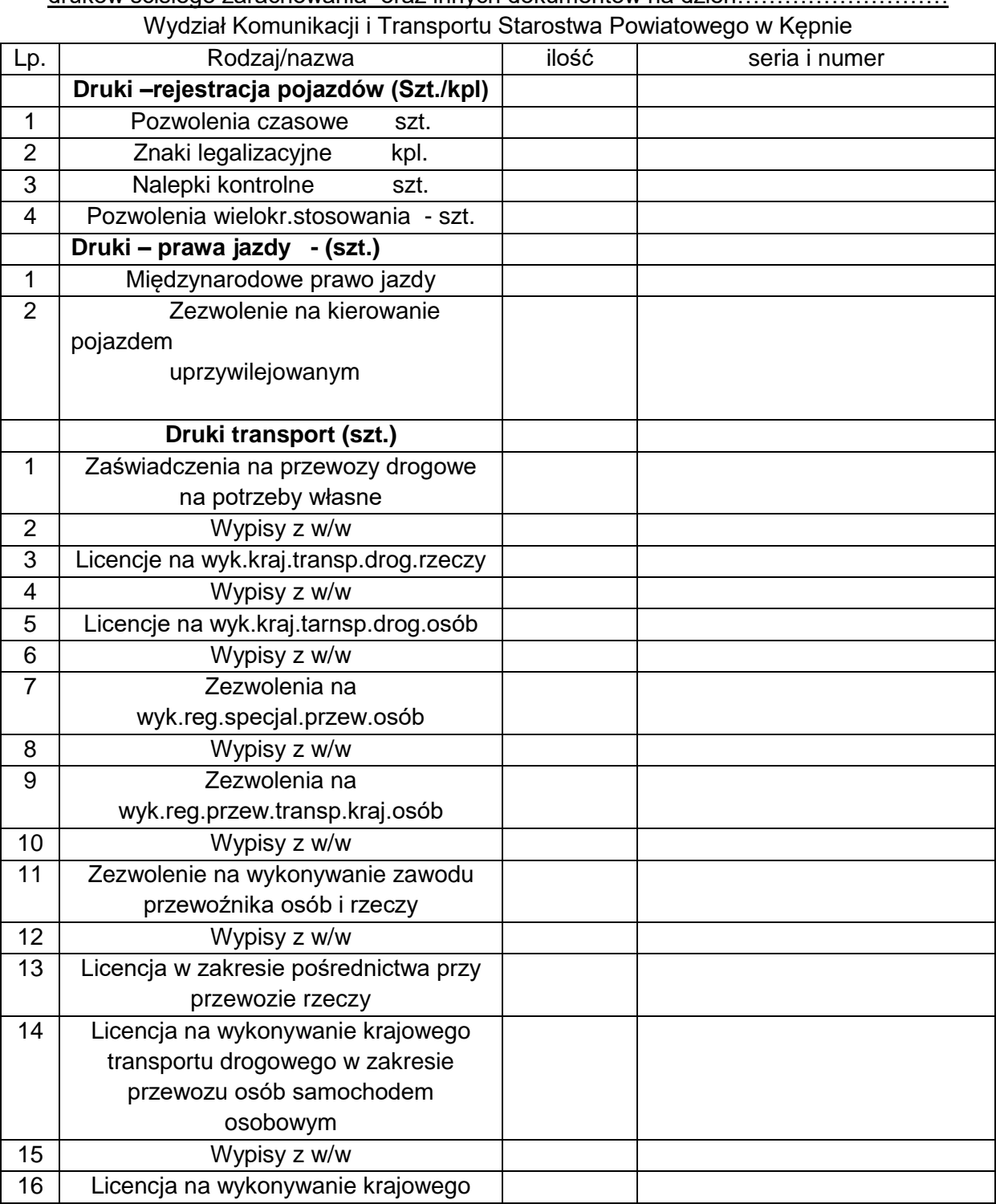

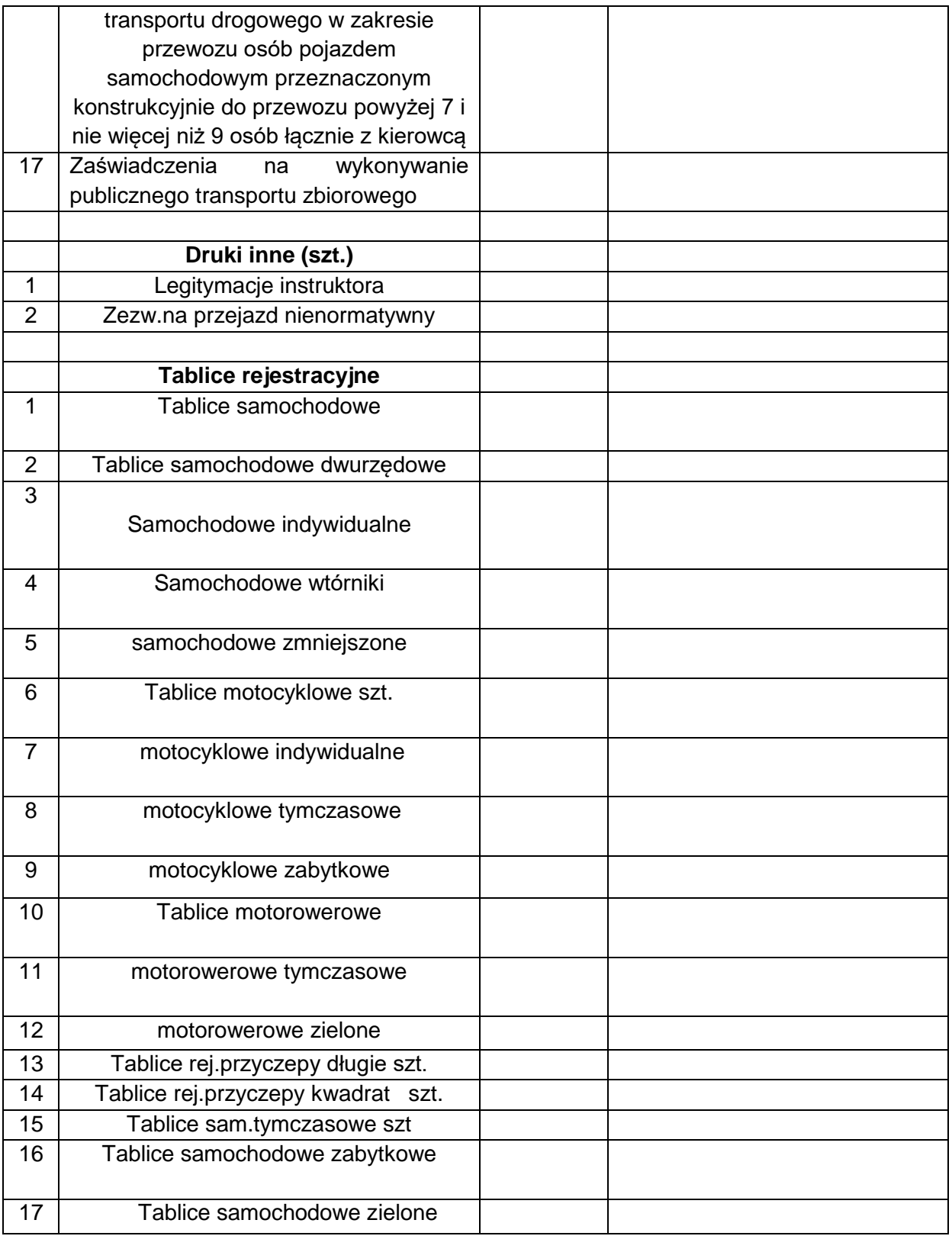

Komisja inwentaryzacyjna w składzie:

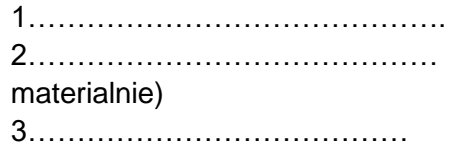

1……………………………………. ………………………………. (osoba odpowiedzialna

#### Lp. Rodzaj/nazwa ilość luwagi **Druki –rejestracja pojazdów (Szt./kpl)** 1 Pozwolenia czasowe szt. 1499 2 Znaki legalizacyjne kpl. 1844 3 | Nalepki kontrolne szt. | 313 4 | Pozwolenia wielokr.stosowania - szt. | 49 **Druki – prawa jazdy - (szt.)** 1 Miedzynarodowe prawo jazdy 148 2 Zezwolenie na kierowanie pojazdem uprzywilejowanym 24 **Druki transport (szt.)** 1 Zaświadczenia na przewozy drogowe na potrzeby własne 18 Licencja przewóz powyżej 7- 9=7 szt.wypisów =17 szt. 2 Wypisy z w/w 30 3 Licencje na wyk.kraj.transp.drog.rzeczy 37 Licencja przewóz osób sam .osob.=10 szt. wypisów =20 szt. 4 Wypisy z w/w 26 Licencja na pośrednictwo = 11 szt. 5 Licencje na wyk.kraj.tarnsp.drog.osób 8 6 Wypisy z w/w 4 Zezwolenie na zawód przewoźnika =16 szt. Wypisów = 25 szt. 7 Zezwolenia na wyk.reg.specjal.przew.osób 3 8 Wypisy z w/w 6 9 Zezwolenia na wyk.reg.przew.transp.kraj.osób 20 10 Wypisy z w/w 40 11 Zezwolenie na wykonywanie zawodu przewoźnika osób i rzeczy 12 12 Wypisy z w/w 24 13 Licencja w zakresie pośrednictwa przy przewozie rzeczy  $\overline{10}$ 14 Licencja na wykonywanie krajowego transportu drogowego w zakresie przewozu osób samochodem osobowym  $10$ 15 Wypisy z w/w 20 16 Licencja na wykonywanie krajowego transportu drogowego w zakresie

# **PROTOKÓŁ Z INWENTARYZACJI nr 1/2018**

druków ścisłego zarachowania oraz innych dokumentów na dzień 29.12.2017r. Wydział Komunikacji i Transportu Starostwa Powiatowego w Kępnie

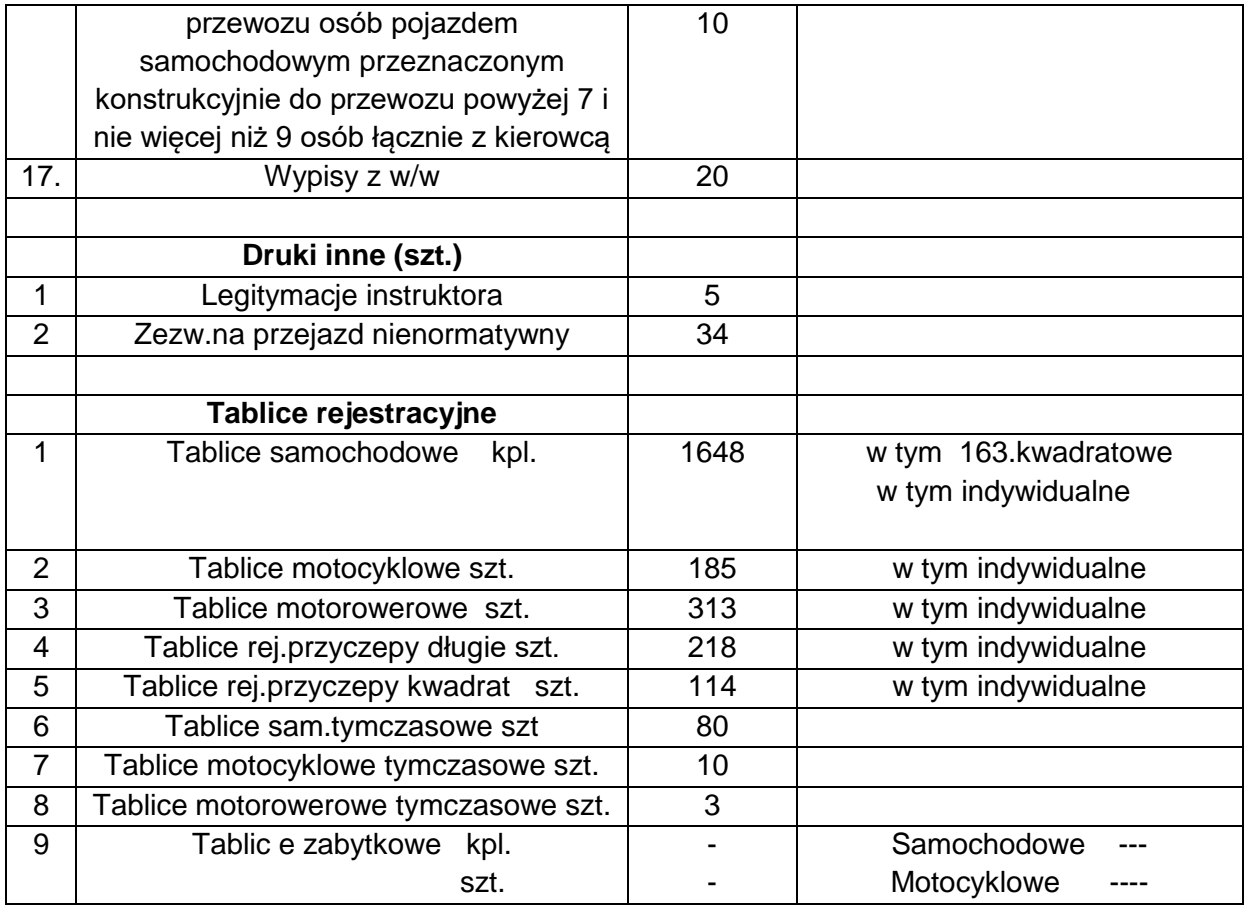

Komisja inwentaryzacyjna w składzie: 1……………………………………. ………………………………. 2…………………………………… (osoba odpowiedzialna materialnie) 3…………………………………